## **VORLAGE FÜR EINE QUITTUNG FÜR KINDERBETREUUNG**

Vorlage beginnt auf Seite 2.

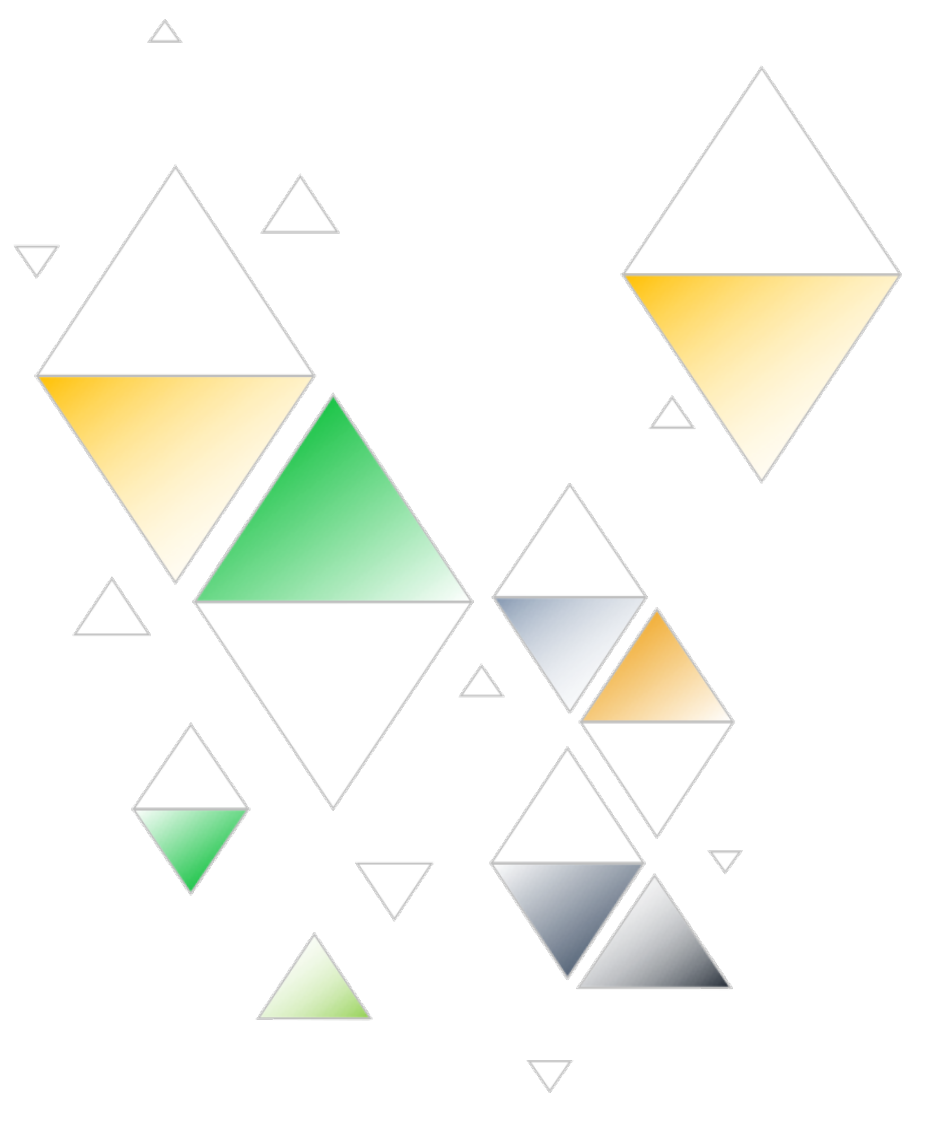

## QUITTUNG FÜR KINDERBETREUUNG

**START- DATUM ENDDATUM RECHNUNGS- DATUM RECHNUNGS- NR.**

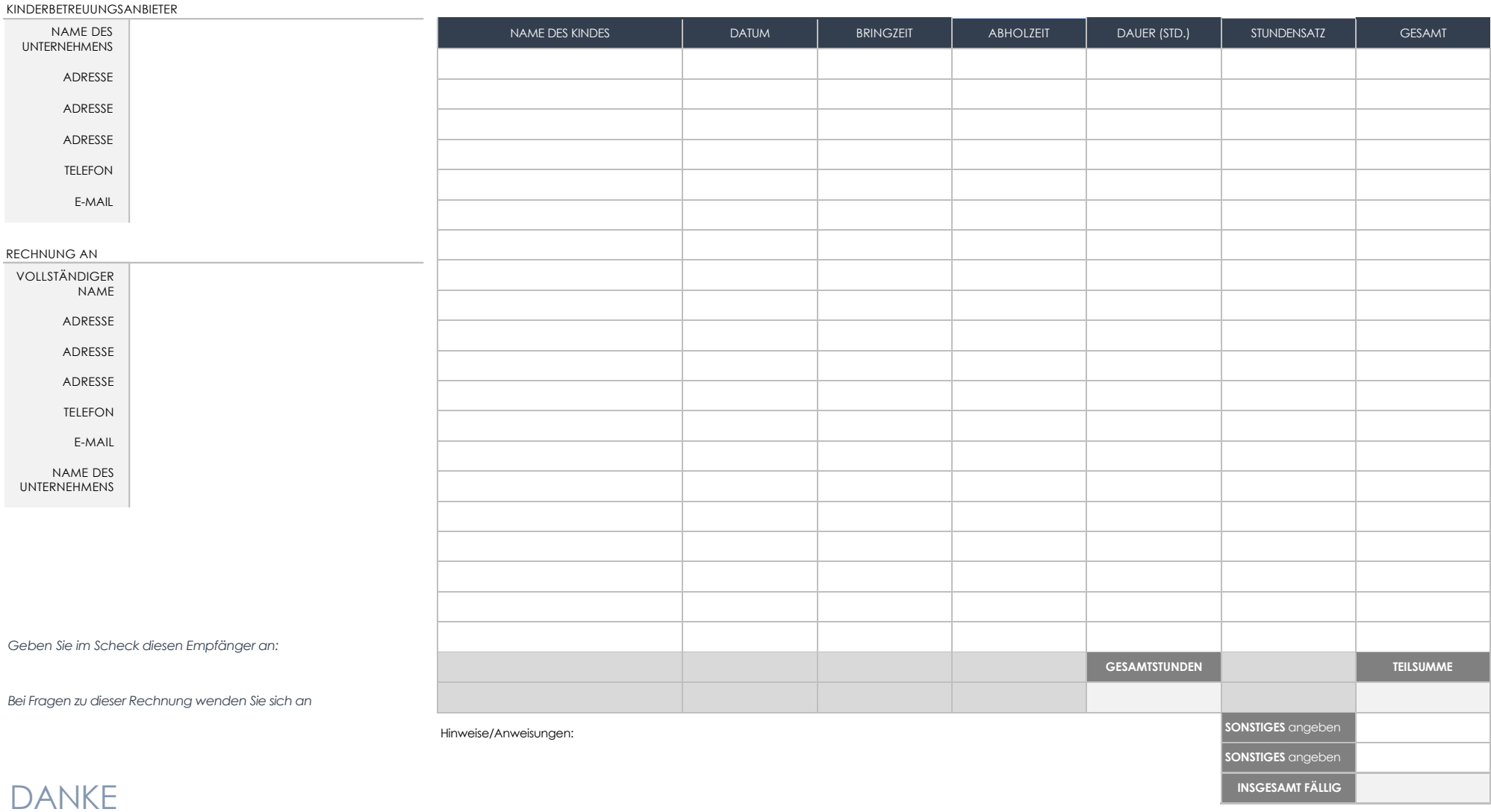

## **HAFTUNGSAUSSCHLUSS**

Alle von Smartsheet auf der Website aufgeführten Artikel, Vorlagen oder Informationen dienen lediglich als Referenz. Wir versuchen, die Informationen stets zu aktualisieren und zu korrigieren. Wir geben jedoch, weder ausdrücklich noch stillschweigend, keine Zusicherungen oder Garantien jeglicher Art über die Vollständigkeit, Genauigkeit, Zuverlässigkeit, Eignung oder Verfügbarkeit in Bezug auf die Website oder die auf der Website enthaltenen Informationen, Artikel, Vorlagen oder zugehörigen Grafiken. Jegliches Vertrauen, das Sie in solche Informationen setzen, ist aus eigener Verantwortung.